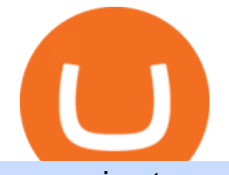

osmosis atom cosmos algo trading view transfer ada from etoro to binance interactive broker trading platfo

https://greatbitcoinspot.com/wp-content/uploads/2021/06/shiba-token.jpg|||What is Shiba Inu Coin? greatbitcoinspot.com|||1338 x 768

https://miro.medium.com/max/3400/1\*sBP5ICeZfKZRgVyC5PXt-Q.png|||How to Use Coinbase Wallet with Faast and Swap ...|||1700 x 1144

Cryptocurrency arbitrage uses the same principle of arbitrage from traditional markets. Usually, this practice can be made using two different crypto exchanges that have different prices . To make the crypto arbitrage profitable, you need to buy crypto assets at a lower price and then sell them at a higher price on other exchanges.

Algotrading TradingView India

Videos for Create+coinbase+wallet

How to set up a non-custodial wallet: Download a wallet app. Popular options include Coinbase Wallet and MetaMask. Create your account. Unlike a hosted wallet, you dont need to share any personal info to create a non-custodial wallet. Not even an email address. Be sure to write down your private key. Its presented as a random 12-word phrase.

https://i0.wp.com/blockcrunch.co/wp-content/uploads/2021/05/Screenshot-2021-05-17-at-8.19.21-AM.png?fit  $=2880\%2C1390\&ssl=1|||Vitalik burned 40\% Shiba Inu (SHIB) coins|||2880 x 1390$ 

MetaTrader 4 BDSwiss

https://defimasterlab.com/wp-content/uploads/2021/08/shapeshifting-clean-thumb-scaled-1-2048x1152.jpeg||| Revni Pasif - DeFiMasterLab.com|||2048 x 1152

https://westernpips.com/img/blog/n39/IB\_TWS.png|||Arbitrage Forex Bridge. Fast Data Feed Connectors|||1258 x 789

Cosmos Connects to Ethereum Via the Osmosis DEX

https://eu.bdswiss.com/app/uploads/2019/03/MT5\_Mac\_4\_global.jpg|||Mt5 Download For Mac - Candlestick Pattern Tekno|||1740 x 1000

Binance Staking has launched a new high-yield activity. Stake your ADA and ATOM starting from 2021-02-10 12:00 PM (UTC), to earn up to 24.79% APY. Locked Staking Format: First-come, first-served basis. Interest Calculation Period: From 0:00 AM (UTC) on the day after Locked Staking is confirmed to the end of the corresponding product period.

How to Create Coinbase Bitcoin Wallet? - Bizznerd

https://i.pinimg.com/originals/d6/12/78/d612781251b0411786ceb43b72d958de.jpg|||Raceoption Mt4|||1920 x 1190

https://www.metatrader4.com/i/gallery/en/integration-with-mobile.png|||Mt4 Download - Binäre optionen|||1180 x 786

How To Make Money With Crypto Arbitrage - Coin Decimal

Videos for Interactive+broker+trading+platform

Coinbase Wallet

Trade Nearly 24hrs a Day - Cboe Official Cite - cboe.com

https://notanotherpod.com/wp-content/uploads/2021/09/b6ad6feea32bcaafe1cc6b183118c4cb-1536x804.png||| How To Buy Shiba Coin In Wazirx - succeed-foundation.org|||1536 x 804

What is Osmosis (OSMO): A Beginner' SGuide to the Cosmos AMM

https://www.bdswiss-kr.com/app/uploads/2019/06/video web trader.png|||BDSwiss Webtrader BDSwiss|||1440 x 960

https://pennystockspy.com/wp-content/uploads/2019/02/coinbase-noncustodial-wallet-adds-btc-support-and-pl ans-to-add-more-assets-bitcoin-news-1.jpg|||Coinbase Noncustodial Wallet Adds BTC Support and Plans to ...|||4200 x 2250

https://wallet.coinbase.com/assets/images/hero/wallet-image.png|||How To Send Money Coinbase Best Wallet For Business To ...|||1048 x 1152

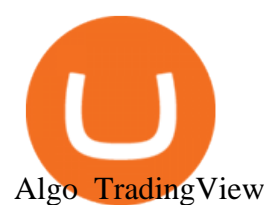

https://i0.wp.com/burnshibmarketplace.com/wp-content/uploads/2021/12/Binances-Indian-exchange-lists-Shi ba-Inu-coin-a-day-after-scaled.jpg?resize=2048%2C1024&ssl=1|||Binance's Indian exchange lists Shiba Inu coin a day after ...|||2048 x 1024

https://raw.githubusercontent.com/smacken/dollar-cost-average/master/docfx/example.PNG|||GitHub smacken/dollar-cost-average: Trading Dollar cost ...|||1869 x 948

https://i0.wp.com/pureinfotech.com/wp-content/uploads/2016/03/download-xampp-windows-10.jpg?resize\\\\ u003d827,646|||Mt5 Forex Trading Software - Is Forex Trading Easy Money|||1026 x 801

Once your ATOM tokens are in your Keplr wallet, you will be able to transfer them to Osmosis. Go to assets tab on osmosis, find cosmos hub-ATOM and push deposit. You should now see the ATOM thats in your Keplr wallet and you can deposit whatever amount you want to osmosis.

https://www.interactivebrokers.com/images/2015/tws-layout-lib-markets.png|||Interactive Brokers Trading Journal Tradestation 4k Monitor|||1333 x 989

https://assalhammam.com/wp-content/uploads/2021/09/1a82e36f704b69219a452448a3e8dc15.jpg|||How To Buy Shiba Inu Coin Via Coinbase - girounde|||1400 x 933

Crypto arbitrage trading is a great option for investors looking to make high-frequency trades with very low-risk returns. Crypto arbitrage is a type of trading strategy where investors capitalize .

Women Bet On Bitcoin, Men On Shiba Inu: Wazirx'S 2021 Report

https://cryptoculturenbt.com/wp-content/uploads/2021/05/shiba-1536x775.png|||SHIBA INU: TRENDING MAY 2021|||1536 x 775

https://crisms.appsbymw.com/wp-content/uploads/2021/12/9619fba154b85b0feb4f4a845e58efa0-scaled.jpg||| How To Buy Shiba Coin In Wazirx - MySts|||2560 x 2496

Ready To Trade Options? - 5 Winning Options Strategies

https://cdn.publish0x.com/prod/fs/images/97be4d4fcad660370fa8a9d51a17dc552929e63aba840fcd1246b44bf 5c86efd.jpeg|||How To Create BTC Wallet In Coinbase | How To Find Your ...|||1920 x 1078

https://miro.medium.com/max/1400/1\*yDvAphr7f-cUbCIfw93NOA.png|||Announcing Litecoin (LTC) Support on Coinbase Wallet | by ...|||1400 x 904

Osmosis Zone is an open-source DeFi platform based on Inter Blockchain Communication (IBC) technology developed for the Cosmos Network. Osmosis users can add their tokens to liquidity pools and.

https://d33v4339jhl8k0.cloudfront.net/docs/assets/5d8cbeb82c7d3a7e9ae1a969/images/5d97c6882c7d3a7e9ae 21bf8/file-ZswsovlzNF.png|||Step 3: Using Coinbase Wallet to Join the Pool ...|||1125 x 2436

https://otcpm24.com/wp-content/uploads/2021/06/Akash\_Network\_Osmosis.jpg|||Akash Network's Utility Token (AKT) Pairs with Cosmos ...|||2000 x 1046

Check the box and click Create account (computer) or tap SIGN UP (mobile) if you agree. Coinbase will send you a verification email to your registered email address. 2. Verify your email. Select Verify Email Address in the email you received from Coinbase.com. This email will be from [email protected].

https://internetofcoins.org/user/pages/03.blog/hybrid-asset-pillar-one-waves/waves hybrid asset.jpg|||How we created our hybrid asset: the WAVES.XHY token ...|||1600 x 896

https://images.cointelegraph.com/images/1434\_aHR0cHM6Ly9zMy5jb2ludGVsZWdyYXBoLmNvbS91cGxv YWRzLzIwMjEtMDUvZmFmZTZiMjAtZjA1Ny00ODg0LWI1ZTUtOGQ5M2JkNWViZDQ3LmpwZw==.j pg|||All hail the Shiba? Rise of Dogecoin pretenders fueled by ...|||1434 x 955

https://static.itiviti.com/public/Product-images/5e61d77f5e/Xilix2\_\_ScaleWidthWzEyMDBd.jpg|||Xilix Execution Management System, Algorithmic Trading ...|||1200 x 1034

**Osmosis** 

Iron FX - Regulated Forex Broker - Online Trading from \$50

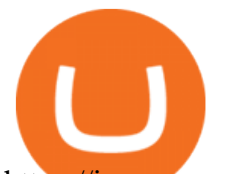

https://img.currency.com/imgs/articles/1501xx/shutterstock\_1585340284.jpg||| Shiba Inu: Doge ...|||1501 x 1000

https://www.interactivebrokers.com/images/2015/tws\_mosaic.png|||Global Trading Platform - IB Trader Workstation ...|||1925 x 1200

Osmosis is the first IBC-native Cosmos interchain AMM

Installing the BDSwiss Forex MT4 on MAC. The BDSwiss Forex MT4 platform is perfectly equipped for traders who wish to trade in the financial markets (forex, stocks, commodities and more) and its available to all our Mac OS users, ready to download directly to your computer in just a few simple steps.

https://toptradereviews.com/wp-content/uploads/2018/04/InteractiveBrokersWeb.png|||Interactive Brokers Review - A Popular Day Trading Stock ...|||1655 x 1248

https://bizznerd.com/wp-content/uploads/2019/04/coinbase-dashboard-2019.jpg|||How to Create Coinbase Bitcoin Wallet? - Bizznerd|||1600 x 1079

https://btcmanager.com/wp-content/uploads/2019/03/Easily-transfer-crypto-from-Coinbase.com-to-your-Coin base-Wallet.jpg|||Coinbase Users Can now Move Cryptocurrency from Online ...|||1300 x 776

https://wallets.com/wp-content/uploads/media/reviews/brand/coinbase/coinbase-dashboard-1400x-cropped.jpg |||Coinbase Wallet: Detailed Review and Full Guide on How to ...|||1400 x 795

Stair Steppin Our Way To Doge Heaven. & *Quot*; Alexa play Superstitious by what  $\&\#39$ ; shis name  $\&$  quot; this is for funzies. not financial advice. dont take this as a price prediction. or target. even though this number is one on many traders charts. this is more showing algorithms, bots, and even human behavior like many using trading view etc.

ATOM Splits From Market as BTC, ETH Bomb: Markets Wrap

To send coins to an external wallet, please follow the steps below: Open the eToro Money app on your mobile device and sign in. Under the  $&\#39$ ; Crypto $&\#39$ ; tab, tap the type of cryptocurrency you wish to send. Tap  $&\#39$ ; Send $&\#39$ ; On this page, you will select the amount to send and enter the recipients public.

https://i2.wp.com/eskisehirde.org/wp-content/uploads/2021/12/shiba-inu-shib-hindistanda-en-cok-islem-goren -kriptolar-arasinda-yer-aliyor-z12IAP8U.jpg|||Shiba Inu (SHIB), Hindistanda En Çok lem Gören ...|||1920 x 1280

https://www.coindesk.com/resizer/ZljlGadEJtL27U\_lkMJr4KuwqnA=/cloudfront-us-east-1.images.arcpublish ing.com/coindesk/4SRJYSMJ7FCRLKUSCNYCKLJHZE.jpg|||The Bias That Propels Shiba Inu and Dogecoin - Meteoric ...|||2880 x 2160

https://i1.wp.com/stormgain.com/sites/default/files/2021-06/shiba-pp-main.jpg|||Shiba Coin Price Prediction In Inr / Shiba Inu Price ...|||1600 x 1120

https://thebitcoinnews.com/wp-content/uploads/2019/03/coinbase-wallet-2.jpg||New Linking Feature Connects Your Coinbase.com Account to ...|||1400 x 933

https://miro.medium.com/max/1104/1\*IoY4hreTorulgA7mhmm\_Ew.jpeg|||How to create a Coinbase Wallet to send & amp; receive ... $|||1104 \times 2017$ 

https://www.cryptoispy.com/wp-content/uploads/2018/02/bdswiss-3.jpg|||Mig Forex Demo Account | Forex Trading With \$300|||1222 x 768

How to transfer ATOM to Osmosis and earn OSMO on Osmosis .

https://bitcoinexchangeguide.com/wp-content/uploads/2020/02/CB-Wallet.jpg|||Coinbase Wallet Adds Support For Usernames And Ethereum ...|||1299 x 900

In this video I show you how to transfer from eToro to Binance .How you can transfer Cryptocurrency from eToro app into the eToro Wallet / eToro Money and th.

These are Shiba Inu Coin Live (SHIB) Buying and Selling signals. Check them out and see some price action on these crypto currencies.???? Want these Crypto Sig.

https://www.trayport.com/wp-content/uploads/2019/10/autoTRADER-white-edited-v1.png|||Algo Trading | Trayport|||1920 x 1040

https://i.pinimg.com/originals/2d/16/4a/2d164af448bb357eea6db76b967c66ce.jpg||BDSWISS Review - A Reliable Friend for Trading Forex & amp; CFD ... |||1920 x 1020

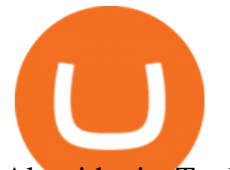

## Algorithmic TradingView

RSI Algo Trader. miyako.pro Jul 26, 2015. This is a simple RSI based signal indicator. It is intended for algorithmic trading by bots. For the best results leave it on 1-Hour time-frame. It also works best on bitcoin and stocks, not so much oil. GBP/USD and AUD/USD it fairs well too. When RSI touches 70 it gives a Buy signal and when RSI .

Create a Coinbase account Coinbase Help

Our trading platforms offer features to meet the needs of both the occasional investor and the serious, active trader. Whether you need to simply monitor your account, or want to perform in-depth analysis to create a highly tailored trading strategy using our proprietary algos and API, our platforms provide the features you need to help you meet your trading and investing goals, however basic or complex they may be.

Its an accessible and fast platform, with several tools, cryptocurrency trading pairs, and several other trading tools. On Bitsgaps arbitrage bot, you can trade over 1000 cryptocurrency pairs, including ETH/USD, LTC/USD, XRP /USD, EOS /EUR. The arbitrage bot is cloud-basednot on your computer.

https://topvaluecrypto.com/wp-content/uploads/2021/06/dogecoin-elon-musk-1024x768.jpg|||What is SHIB INU (SHIB) Crypto in Cryptocurrency? - Top ...|||1024 x 768

https://i.pinimg.com/originals/a4/01/ac/a401ac16a64e09018832bcde535e4520.jpg||Crypto Arbitrage Finder Fx Octa Arbitrage | Crypto ...|||1920 x 1200

Bitcoin, Shiba Inu And Dogecoin Are Some Of The Most Traded Cryptocoin on WazirX Exchange in 2021 WazirX cryptocurrency exchange in its annual report revealed that Bitcoin, Tether, Shiba Inu,.

Download MT4 for PC BDSwiss

https://i.pinimg.com/originals/e7/c8/08/e7c8086924990faa915a1cb486e148ba.jpg|||Cryptocurrency Trading In India Quora | Cahunit.com|||1080 x 1080

https://cryptokeshu.com/wp-content/plugins/cryptocurrency-donation-box/assets/logos/polkadot.svg|||WazirX Scam SHIB | SHIBA INU Coin scam | CEO Comes to Rescue.|||1871 x 2503

https://www.coindesk.com/resizer/K\_yLCcao9oXvG8wjf8rlS\_AIHVs=/cloudfront-us-east-1.images.arcpublis hing.com/coindesk/JESEUFLR45AF3OSYG42TK64CKA.png|||This Diwali Season Indians FOMO Over Shiba Inu | Wakinn Crypto|||1400 x 1080

https://i0.wp.com/www.optionsbro.com/wp-content/uploads/2018/04/Trading-bitcoin-futures-with-tastyworks. png|||Best Futures and Commodity Broker 2018 | The Options Bro|||2880 x 1800

861. Add to Wishlist. ????Coingapp offers to find the best arbitrage opportunities between Crypto Currency exchanges. Features: - Find Arbitrage Opportunities. - Monitor enabled and disabled Crypto Currencies. - Filter your favourite Exchanges. - Filter Markets (BTC, ETH, USDT, USD, EUR). - Show / Hide Disabled Transactions.

Coingapp - Crypto Arbitrage Opportunities - Apps on Google Play

https://bill.doxycyline100.com/wp-content/uploads/2021/09/1f750d2c3db654a4e10b752a9c0b31e6.jpg|||How To Buy Shiba Coin In Wazirx - allintohealth|||2031 x 1354

https://aayushbhaskar.com/wp-content/uploads/2021/05/enabling-SHIBA-wallet-.jpg||How to Buy and Withdraw Shiba INU (SHIB) from WazirX ...|||1170 x 1384

Software part of algotrading is simpler than you think. TradingView is a great place to do this actually. https://defimasterlab.com/wp-content/uploads/2021/08/DEFI.1-1536x922.jpeg|||Revni Pasif - DeFiMasterLab.com|||1536 x 922

4 Best Cryptocurrency Arbitrage Bot Platforms For 2021 .

http://brokerchooser.com/uploads/images/Interactive-brokers-review-desktop-trading-platform-main-page.png |||Interactive Brokers Review 2018 - Pros and Cons Uncovered|||1605 x 857

https://i2.wp.com/thebullfx.com/wp-content/uploads/2018/01/mt4-client-dashboard.png?w=1080&ssl=1||| Forex Download For Pc | Forex System Strategies|||1080 x 925

https://i1.wp.com/wazirx.com/blog/wp-content/uploads/2021/01/DOGE-Trading\_2.jpg?w=3240&ssl=1||| DOGE/INR trading on WazirX - WazirX Blog|||3240 x 2160

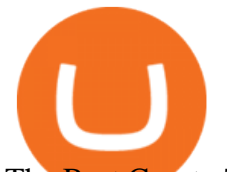

The Best Crypto Trading Bots for Arbitrage - BeInCrypto

1. Click Download Now to start the download. DOWNLOAD NOW Your capital is at risk. Note: The size of the installation file is about is 310 MB. Please wait until the download has finished. 2. After the download has finished, the installing window should open automatically. If this doesnt happen, please navigate to your download folder and double-click on the file BDSwiss Forex MT4. 3.

There are a lot of options available, which can make the selection process difficult. However, if you do complete research on the wallets, you can easily find a good Coinbase Wallet and download it. Create an Account: Once you have downloaded the wallet, the next step is to create an account on that platform. Creating an account is very simple, and all you have to do is provide your personal information.

https://www.bdswiss.com/app/uploads/2016/07/BDSwissForexMT4\_file05.png||Download MT4 for Mac | BDSwiss|||2560 x 1440

https://i0.wp.com/blockcrunch.co/wp-content/uploads/2021/05/SHIB-min.png?resize=2400%2C1600&ss l=1|||Buy SHIB in India, WazirX listed Shiba Inu|||2400 x 1600

Interestingly, while men mostly traded Shiba Inu [SHIB], women seemed to prefer Bitcoin. On a more serious note, however, the report observed how the majority of WazirX users were below 35 years of age.

https://i.redd.it/c8e4m1k0eoax.png|||after 3 years of mostly passive investing, I started Day ...|||1080 x 1920

https://thexrpdaily.com/wp-content/uploads/2019/03/Coinbase-Wallet-XRP.png||Coinbase Wallet Now Supporting XRP - The XRP Daily|||1600 x 1033

SmartVestor Pros in Your Area - Recommended by Dave Ramsey

https://i.pinimg.com/originals/81/4c/1c/814c1c9c7ba2bd13d627663799032215.jpg|||Train Mt4 Reveiws|||1295 x 795

https://myfirstinduction.com/wp-content/uploads/2021/09/4e804470822c28a386f30b0e582a1f94.jpg|||How To Buy Shiba Inu Coin Indodax - girounde|||1024 x 1024

Home Interactive Brokers LLC

Tesla Now Accepts Dogecoin Payments New Ethereum Rival Soars After Announcement of \$150M Fundraising Round US FTC Warns Consumers Against Crypto ATM Scam Shiba Inu and Dogecoin skyrocket 13%, while Bitcoin approaches \$44k More than 10% of First-time Homebuyers in America Sold Crypto to Fund Down Payments

https://tradingbrokers.com/wp-content/uploads/2019/07/BDSwiss-MetaTrader-4-MT4.jpg||BDSwiss Review 2021: Pros, Cons & amp; Ratings - TradingBrokers.com|||1429 x 1054

https://investors.interactivebrokers.com/images/2015/tws-layout-lib-charts-short-term.png|||TWS Workspace Layout Library|||1333 x 989

https://tradingbrokers.com/wp-content/uploads/2019/07/BDSwiss-MetaTrader-5-MT5.jpg|||Bdswiss

Metatrader 5 Mac Fxcm Effective Leverage|||1393 x 998

Algotrading Indicators and Signals TradingView

Since the corona capitulation, ALGO has been trading inside a well-defined bullish uptrend. With the recent fall of BTC, it  $&\#39$ ; sonly natural that alts like ALGO will follow. However, ALGO is closing in on the support line of the bullish channel, making it likely that ALGO will bounce in the near future.

Coinbase Wallet is your passport to the decentralized web. Harness the power of DeFi to earn yield, grow your NFT collection, and much more. Use DeFi liquidity pools to supply or borrow crypto. Swap assets on decentralized exchanges. Join a DAO and help shape a major web3 project.

https://i.pinimg.com/originals/1d/b2/0d/1db20db4b975c717c0c6cbe34f30277c.png|||Forex Mt4 Live | O Que E Easy Forex|||1280 x 1600

ITC: BUY/SELL Algo signal demonstration. ITC. , 60. TradingSutra Jan 15, 2021. HOW TO FOLLOW ALGO SIGNAL: Deciding buy/sell 1.Strictly use only on 1 hour time frame. 2.Wait for a X sign before mind make up. A red X means look for selling opportunity , a green X means look for buying opportunity.

https://cdn.publish0x.com/prod/fs/images/75c9c30d131a5c32bea76a9da5101abfa88ae3a69f7a3f4f291756b34 80ce528.jpeg|||How To Create Multiple Bitcoin Wallet In Coinbase ...|||1920 x 1078

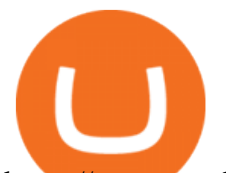

https://pennystockspy.com/wp-content/uploads/2019/02/coinbase-noncustodial-wallet-adds-btc-support-and-pl ans-to-add-more-assets-bitcoin-news-2.jpg|||Coinbase Wallet Get Private Key | Adinasinc|||4200 x 2250

How Crypto Arbitrage Works. To make different exchanges via this method, you must first pay attention to crypto values on various platforms. When you see that a value is higher on one platform than the other, its time to make your move. In quick succession, youll buy the lower price crypto, then sell it at the higher price on the other .

MetaTrader 4 on BDSwiss. BDSwiss Forex MT4 has taken the MetaTrader MT4 platform (the industry leading front end platform) and optimized it with the BDSwiss advanced technology to create a user-friendly trading interface designed to support traders of all levels.

Interactive Brokers® - Award Winning Trading Platform

https://www.smccomex.com/blog/wp-content/uploads/2018/07/Future-Trading-Myth-Dubai-UAE.jpg|||Future Trading & amp; the Myth It Is a Platform to Speculate ||4896 x 3264

Get Started with Forex Trading - Open a Forex Trading Account

https://miro.medium.com/max/4704/1\*STEsF4QEiZ4WS1NxUrn8\_w.png|||Coinbase Wallet Or Metamask - Adistingl|||2352 x 1872

https://ml8ygptwlcsq.i.optimole.com/KqGSM2A.ZDli~1cacd/w:1882/h:911/q:auto/https://www.securities.io/ wp-content/uploads/2020/06/BD-Swiss-trade-review.png|||Online Forex Trading Courses Uk Bdswiss Uk|||1882 x 911

How do I send cryptocurrencies from my eToro Money crypto .

Learn about how to create a Coinbase Wallet

Programmatic Trading - Build Customized Trading Apps

https://global.bdswiss.com/app/uploads/2019/06/bottom.jpg|||BDSwiss Webtrader | BDSwiss|||1370 x 1080 https://fr.theepochtimes.com/assets/uploads/2020/10/CATERS\_DOG\_RUINS\_FAMILY\_PHOTOS\_012\_339 4421.jpg|||Shiba Inu Crypto News - EXCLUSIVE: WazirX CEO Nischal ...|||1500 x 1161

https://www.cripto-valuta.net/wp-content/uploads/2021/12/adobestock-453185424-editorial.jpg|||Bitcoin, SHIB e Dogecoin le più scambiate su WazirX ...|||1225 x 817

Enter your Coinbase email and password to log in to your account. If you dont have a Coinbase account, tap on Get started instead. Then, follow the on-screen instructions to create a Coinbase account. 3. Open Coinbase Wallet After youve signed in to Coinbase, you need to open the Coinbase Wallet app.

How to set up a crypto wallet Coinbase

https://miro.medium.com/max/2884/0\*-53XNlqjcHQ-WxPw.|||Coinbase Launches Redesigned iOS and Android Apps | by ...|||1442 x 1421

Switch my ATOM from Cosmos to Osmosis : cosmosnetwork

https://executium.com/m/alt/images/1686050527\_process-arb.jpg||Understanding the Arbitrage Process | executium Trading System|||1200 x 800

https://coincheckup.com/blog/wp-content/uploads/hathor-1.jpg|||As Hathor Builds on Its 2021 Roadmap, HTR/BTC Pair Goes ...|||1331 x 888

https://miro.medium.com/max/1400/0\*AHeID-9GGu1J1D-Y|||Backup your encrypted private keys on Google Drive and ...|||1400 x 903

You will still be able to securely hold existing positions of Cardano (ADA) and Tron (TRX). You can close positions at any time meaning you can still sell your ADA and TRX on eToro and receive USD. Staking rewards will no longer be offered to US users for both assets, with the final reward payout going to users on January 15, 2022.

https://activetradersetups.com/wp-content/uploads/slider4/atstopcloudtradingsetup.png|||Futures Trading Indicators from Active Trader Setups ...|||1529 x 861

https://wealthawesome.b-cdn.net/wp-content/uploads/2020/07/Interactive-Brokers-Review\_-Best-Trading-Plat form-for-Global-Markets-1-1080x1620.jpg|||Interactive Brokers Canada Review 2021: Global Market ...|||1080

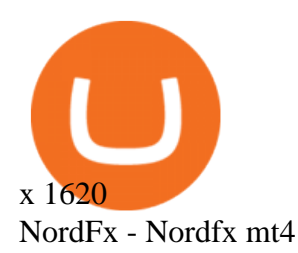

https://wallets.com/wp-content/uploads/media/reviews/brand/coinbase/btc-wallet-address-1400x-cropped.jpg||| Coinbase Wallet: Detailed Review and Full Guide on How to ...|||1400 x 795 https://trickunlimited.com/wp-content/uploads/2020/06/Coinbase-wallet-create-1068x1231.jpeg|||How To Create Coinbase Wallet - Store Bitcoin Securely|||1068 x 1231 How to transfer ADA from Binance to your Daedalus wallet . https://miro.medium.com/max/1280/1\*wVtKHjggxprF0FVGKqedgQ.png|||How to Create an NFT Using Coinbase Wallet and Rarible ...|||1280 x 1045 3 Ways to Stake Cardano (ADA) Crypto Passive Income by . http://i2.wp.com/www.rollingalpha.com/wp-content/uploads/2015/09/algorithmic.png?fit=1200,799|||Algorith mic Trading in the Forex Market | Rolling Alpha|||1199 x 799 https://i0.wp.com/brunchvirals.com/wp-content/uploads/2021/05/Shiba-Inu-Scam.png?w=1300&ssl=1|||S hiba Inu Scam - ....|||1300 x 800 Download MT4 for Mac BDSwiss This platform works with ten (10) renowned exchanges and offers a highly secured trading platform. This crypto arbitrage platform trades on Binance, Bitmax, Kraken, and a host of others, and it provides a free-to-use platform full of market indicators and trading instruments. Bitsgap https://www.daytrading.com/wp-content/uploads/2021/03/Coinbase-crypto-wallet.png|||Crypto Wallet Guide | Best Cryptocurrency Wallets 2021|||1048 x 1152 https://forex-images.ifxdb.com/userfiles/20170906/analytics59aff26b58913\_source!.png||Bitcoin Forex Metatrader | Forex Combo System Review|||1912 x 1016 How to Make Internal Transfer on Binance Binance ???? [LIVE] Shiba Inu Coin Signals Wazirx Main Buy Sell . https://cdn.stockbrokers.com/uploads/e3q062e/IBKR-Interactive-Brokers-TWS-desktop-mac.png?t=15160318 03750|||Interactive Brokers - Interactive Brokers. The TWS Options ...|||1491 x 831 Moved Permanently. The document has moved here. Most Secure, Trusted Platform - Buy Bitcoin & amp; Crypto Instantly https://www.multitrader.io/wp-content/uploads/2019/03/Zrzut-ekranu-2019-03-02-o-16.37.42.png|||Dynamic backtester | MultiTrader - Smart Cryptocurrency ...|||3718 x 1568 Interactive Brokers LLC. Is a member NYSE - FINRA - SIPC and regulated by the US Securities and Exchange Commission and the Commodity Futures Trading Commission. Headquarters: One Pickwick Plaza, Greenwich, CT 06830 USA Website: www.interactivebrokers.com. Interactive Brokers Canada Inc. Bitcoin, Shiba Inu And Dogecoin Are Some Of The Most Traded . Interactive Brokers Review 2022: Pros, Cons and How It . UltraAlgo | Algorithmic Trading for TradingView Trading Algorithm How It Works Clear Short / Buy Indicators Indicators to simplify the Buying or Shorting process. Delivered alongside our tested strategy to help you avoid many costly mistakes. Cut out the noise, and identify the right time to execute a strategy. Interactive Brokers Platform: How to Use & amp; Setup Paper Trading https://i1.wp.com/blockcrunch.co/wp-content/uploads/2021/05/vitalik-buterin-147a2566.jpeg?resize=2320%2 C1547&ssl=1|||Vitalik burned 40% Shiba Inu (SHIB) coins||2320 x 1547 ALGOUSD Charts and Quotes TradingView https://bullishbears.com/wp-content/uploads/2018/02/TWS-mosiac.png|||Interactive Brokers Review - Solid Broker For Day Trading ...|||1911 x 1031 Interactive Brokers attracts active traders with low per-share pricing, an advanced trading platform, a large selection of tradable securities including foreign stocks and ridiculously low. UltraAlgo Algorithmic Trading for TradingView

Meme coins are cryptocurrencies that were inspired by popular social media jokes, sarcasm and puns. There is

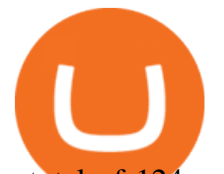

a total of 124 meme coin tokens out there right now according to Coinmarketcap. Some examples include Shiba Inu (a Japanese breed of dog) , Dogecoin which was created as an alt-coin for joke sharing site Reddit back in December 2013 but .

https://www.optioninvest.net/wp-content/uploads/2019/03/MT4-And-MT5-Platforms-Option-Invest.jpg|||BDS WISS Review A Trusty Forex Trading Platform & amp; App ...|||1920 x 1199

https://tradingbrokers.com/wp-content/uploads/2019/07/BDSwiss-WebTrader-1024x946.png|||BDSwiss Review 2021: Pros, Cons & amp; Ratings - TradingBrokers.com|||1024 x 946

https://tradingbrokers.com/wp-content/uploads/2019/07/BDSwiss-Mobile-App.png|||BDSwiss Review 2021: Pros, Cons & amp; Ratings - TradingBrokers.com|||1216 x 1030

ALGOUSDT. , 240 Long. marcosdaunte Oct 12. Algorand has been stuck in a sideways trading pattern for the past few days. Seeing a small breakout to the upside (and downside) on occasion, but never breaking below \$1.54 (floor/support zone) and never going above \$2.09 (\$1.86-\$2.00 resistance/ceiling.) Algorand's Community Governance registration .

Choose the coin to withdraw. 4. Next, enter the recipient address of the other Binance user, or select from your address book list. 5. Select the network. Please make sure that the network matches the addresses network entered to avoid withdrawal losses. 6. Enter the amount to transfer. You will then see the network fee displayed on screen.

#shibainu #shibainucoin #cryptocurrencies. #shorts #shibainu #Shibainu Telugu #wazirx Shiba Inu token (ticker: SHIB) is a decentralized cryptocurrency created in August 2020 by an anonymous person or group known as Ryoshi.[1It is named after the Shiba Inu (), a Japanese breed of dog originating in the Chbu region, the same breed that is depicted in Dogecoins symbol, itself .

https://sherifnetwork.com/wp-content/uploads/2021/12/10105.jpg||Shiba inu trending in India. sherifnetwork.com|||1200 x 900

https://safetrading.today/uploads/wallet\_images/11/78\_4.png?t=1584193769|||Coinbase Wallet: Bitcoin Wallet - Review & amp; Audit Safetrading||1395 x 912

https://images.saasworthy.com/coinbasewallet\_12247\_screenshot\_1609231012\_xnhtg.png|||Coinbase Wallet Pricing, Reviews and Features (July 2021 ...|||1760 x 1772

https://i1.wp.com/www.marketcalls.in/wp-content/uploads/2017/12/001-MacBook-NewUI-1.png|||Mt4 Apk New Version - FX Signal|||2100 x 1240

IBKR Trading Platforms Interactive Brokers LLC

A Simple Guide to Staking (ATOM) on Osmosis Zone via Keplr .

https://www.forexfactory.com/attachment.php?attachmentid=1106493&d=1356632997|||Forex Mt4 Timezone | Jalota Forex Money Changer|||1366 x 768

https://lh3.googleusercontent.com/proxy/DHoRPJaEw6MNecUd\_g4gd\_HaIkjiDYVAn3ocE3ZTC2bmNWyS 9gnRf5jVsfG\_EaPg4du-Iy11jke1keOaU3P4xhiOuzmWTDv9YN6XgX4taAE2i0AUoPCV5mlsDVfUl52nYd ZuIKX1WAc9D0RXUXAd67KY=s0-d|||Forex Software For Mac - All About Forex|||1280 x 1024

https://www.comoganhardinheiro.pt/wp-content/uploads/baixar-mt4.jpg|||Baixar MT4 - Download mais recente versão GRÁTIS|||1351 x 900

https://startbest.myfirstinduction.com/wp-content/uploads/2021/09/9319f23294d185b745a8c118e92baf3c.jpg|| |How To Buy Shiba Inu Coin On Coinbase Youtube - girounde|||1205 x 1795

https://insidebitcoins.com/wp-content/uploads/2020/02/Coinbase-Wallet-2048x1322.png|||Coinbase Wallet Now Allows Users to Send Coins to Usernames|||2048 x 1322

Arbitrage.Expert/Automated Crypto Arbitrage. Automated cryptocurrency trading bots are the software which executes automated buy and sell orders with the goal of making profit. Similarity, automated trading with the software bot especially made for the purpose of arbitrage are know as Automated Crypto Arbitrage trading. One example of such platform is Arbitrage.Expert website. This platform uses an advanced version of algorithmic arbitrage trading bot. Features include:

???? LIVE: Wazirx Q&A| Shiba Inu Rich ? 4 hours ago. Top 5 Best Coin In WazirX Explode In 2022

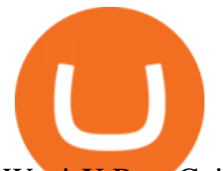

WazirX Best Coin Best Cryptocurrency To Invest 2022.

Best forex indicator - Download for free

Coinbase vs. TokyoTechie vs. UberPay Comparison

https://br.atsit.in/it/wp-content/uploads/2021/05/shiba-inu-crypto-coin-e-davvero-lassassino-di-dogecoin-o-sol o-unaltra-moneta-di-meme-e-un-trambusto.jpg|||Crypto Coin Calculator Shiba Inu It Supports Over 2000 ...|||1200 x 800

Shiba+inu+wazirx - Image Results

Transfer from etoro to binance - eToro Wallet / eToro Money .

Algotrading TradingView

What Is Crypto Arbitrage and How To Benefit From It?

The BDSwiss Forex MT4 platform installation package is fully equipped for setup on Mac OS systems, and ready to be downloaded directly to your computer in just a few easy steps. How to Install the BDSwiss Forex MT4 Platform on your Mac: 1. Click Download Now to start the download. Download Now Your capital is at risk

https://bpcdn.co/images/2016/06/espipionage-120209-bp-forex-forums.png||Forex Time App Download | Forex And Scalping|||1280 x 960

https://i1.wp.com/4xone.com/wp-content/uploads/2018/03/J\_TPO\_Velocity-forex-mt4-indicator-free-downloa d.png?resize=1276%2C874&ssl=1|||Forex Download Mt4 - Robot Forex Untung|||1276 x 874

Creating a Coinbase account is as easy as 1,2,3 ! Go to Coinbase.com to create your wallet. Click on the Sign Up button and a screen will be presented where you will need to enter your first/last name, email address, and password. Accept the User Agreement and Privacy Policy and click the Create Account button.

https://fnembrasil.org/blog/wp-content/uploads/BDswiss-platform.png|||Broker BDSwiss Revisão 2021. Forex BDSwiss é confiavel?|||1920 x 974

https://i.pinimg.com/originals/94/5a/ea/945aea4003657dfe57d6f5ea08f5ac37.jpg|||Set Mt4 Local Time|||1920 x 1080

https://aayushbhaskar.com/wp-content/uploads/2021/05/transfer-SHIBA-INU-from-WAZIRX-to-Binance.png |||How to Buy and Withdraw Shiba INU (SHIB) from WazirX ...|||1272 x 1088

https://i.pinimg.com/originals/92/71/d3/9271d340fd16a60de46b28647ef96c2f.png|||How To Set Up Coinbase Wallet - YCRTP|||1458 x 786

Download MT4 for Mac BDSwiss EU

Crypto Arbitrage Trading: How to Make Low-Risk Gains

The first - and in most cases the only - step is to download all your transactions from Coinbase Wallet and import it into Koinly. There are a couple of ways you can do this: Look for a history export option in Coinbase Wallet that will create a CSV file containing all your transaction data, simply import it into Koinly and you can create your .

Cryptocurrency arbitrage is a strategy in which investors buy a cryptocurrency on one exchange and then quickly sell it on another exchange for a higher price. Cryptocurrencies like Bitcoin trade on hundreds of different exchanges, and sometimes, the price of a coin or token may differ on one exchange versus another.

Optimize your trading speed and efficiency with Interactive Brokers Trader Workstation, a global trading system which lets you use a suite of online trading tools on over 100 markets worldwide from a single account.

Shiba Inu Coin Multi-chain transaction Crypto News Wazirx .

WazirX Report: women prefer Bitcoin while men chose Shiba Inu .

How To Send Coins (BTC, ETH, ADA etc) From eToro to Binance?

After a good discharge of points and stoplosses on Nasdaq Index, an automated algo of mine entered long at the open of the session on NQ futures recently, it will stay on trade for 2 days. Cause it is a mean reversion

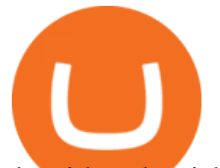

algorithm the risk reward is set to 1:1 as shown on the graph.

Binance. You can indirectly stake your ADA on large exchanges like Binance and Kraken. Steps to stake on Binance. Ensure you have some ADA in your Binance Spot wallet. Go to the Locked Staking page of Binance. Choose a lock period on your ADA, usually 15/30/60/90 days. Click Stake Now. Youre done!

Download MT4 for Mac BDSwiss

global.bdswiss.com

https://qualityhyundaicars.com/wp-content/uploads/2021/12/bitcoin-tether-shiba-inu-and-dogecoin-were-most -popular-cryptocurrencies-on-wazirx-in-2021.jpg|||Bitcoin, Tether, Shiba Inu and Dogecoin were most popular ...|||1024 x 768

https://miro.medium.com/max/60/0\*q8gSzCp4BMfSEyYe?q=20|||Announcing Dogecoin (DOGE) Support on Coinbase Wallet|||1600 x 900

The rise of Osmosis, a DEX built on Cosmos, has driven significant traffic to the Cosmos ecosystem while attracting \$1.2 billion of total value locked (TVL). The Theta upgrade, scheduled tentatively for the first quarter of 2022, is another upcoming catalyst for ATOM and the Cosmos ecosystem as a whole.

https://blog.coincodecap.com/wp-content/uploads/2020/03/coinbase-onboading-1.png|||Coinbase Wallet Review [Everything You need to know]|||2000 x 800

How to Connect Coinbase Wallet to Coinbase - Followchain

What Is Crypto Arbitrage? TheFutureParty

https://miro.medium.com/max/1400/1\*\_XosIbumAu1J8R63kjJ-hQ@2x.png|||Announcing Dogecoin (DOGE) Support on Coinbase Wallet | by ...|||1400 x 904

Users can conveniently import any popular wallet, including MetaMask, Ledger, MyEtherWallet and Coinbase Wallet. Among features that make the wallet user-friendly are full iOS 15 compatibility, EIP-1559 support, custom token support and an integrated fiat-on ramp that enables users to easily buy crypto with fiat.

For example, if the user bridges to Osmosis and trades for ATOM, the Cosmos network token, the ATOM will only appear in their Osmosis wallet, not their Cosmos wallet. If they want the ATOM to sit .

Time to YOLO into Cosmos \$ATOM! Osmosis \$OSMO and Secret .

https://cdn-images-1.medium.com/max/1600/1\*1J3DXInPkJlGsznWgfJnxA.png|||Coinbase Send Delay What Is Gdax Vs Jaxx Vs Shapeshift ...|||1600 x 1000

https://images.news18.com/static-guju/uploads/2021/05/Wazirx.jpg|||wazirx would compensate the loss of those buying currency ...|||1200 x 800

Shiba Inu is creating a lot of hype. Dogecoin fell more than 50% from its all-time high, allowing other MEME cryptocurrencies, such as Shiba Inu (SHIB) to make a statement. WazirX recently added SHIB to their exchange. Much like every other altcoin and token, apart from a few popular ones, WazirX doesnt allow you to Withdraw the SHIB.

ALGO is trading inside of this ascending channel from a weekly and daily perspective, despite short term bearish market conditions we can still see strong buying pressure. I am very bullish on ALGO for 2022 i believe it could be one of the best performers.

WazirX Top 5 Meme Coin December 2021 Like Shiba inu, Floki .

https://miro.medium.com/max/2880/1\*vjjtz82RsteaBHbCXo\_ELg.gif|||Announcing Bitcoin (BTC) Support on Coinbase Wallet | by ...|||1440 x 816

https://d33v4339jhl8k0.cloudfront.net/docs/assets/5d8cbeb82c7d3a7e9ae1a969/images/5d97c4f72c7d3a7e9ae 21bee/file-6BoRXqtTd4.png|||Step 3: Using Coinbase Wallet to Join the Pool ...|||1125 x 2436

Binance Staking Launches ADA and ATOM Staking with Up to 24 .

https://static.tildacdn.com/tild6461-3663-4666-a366-363962306137/bdswiss-metatrader-s.jpg|||BDSwiss Review 2021 | Download App with Demo Account|||1400 x 814

Interactive Brokers is pleased to announce the launch of its new API platform. . InteractiveBrokers Contact Us About Our Trading Platform

http://www.interactivebrokers.com/images/2015/webtrader\_001.png|||IBKR WebTrader | Interactive Brokers

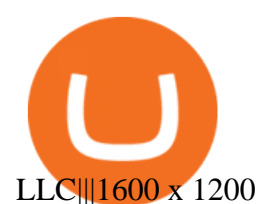

Crypto Arbitrage: How It Works & amp; Trading Strategies SoFi

Algo Indicators and Signals TradingView

How do I send Cardano (ADA) from Binance to my Ledger Nano S .

https://u.today/sites/default/files/styles/1200x900/public/2021-12/11555.jpg|||Shiba Inu (SHIB), Polygon (MATIC) Among Most Traded ...|||1200 x 900

How to Buy and Withdraw Shiba INU (SHIB) from WazirX - Aayush .

https://www.bdswiss.com/app/uploads/2016/06/front-image-\_horizontal.png|||Forex What Is Margin Call | Free Forex Ea 2019|||1928 x 1090

Free Stock Broker App - Commission Free Stock Trading

https://blockonomi-9fcd.kxcdn.com/wp-content/uploads/2019/08/1.jpg|||How to Use Coinbase Wallet: Complete Guide - Is it Safe?|||1080 x 2220

Steps to Send ADA from Binance to Ledger Nano S. 2. Update your Firmware (Skip if you are on the latest version of 1.5.5) If you are on an old version you will not be able to install the Cardano app. Step 2 of firmware update. Successfully updated! The last step may take about two minutes to .

Hello, sorry for my cringe-question. I use KEPLR as wallet. I have my ATOM deposited on COSMOS protocol, but I want to trade them on OSMOSIS, so I should need to switch them from cosmos to osmosi protocol.

Ok the time has come to enter into a new ecosystem. Follow me on the frustrating Journey as I try to bridge to Cosmos and Yield Farm on Osmosis.Help get my .

https://s.softdeluxe.com/screenshots/6388/6388231\_1.jpg|||BDSwiss MetaTrader 4 latest version - Get best Windows ...|||1920 x 1040

The BDSwiss Forex MT4 platform installation package is fully equipped for setup on Mac OS systems, and ready to be downloaded directly to your computer in just a few easy steps. How to Install the BDSwiss Forex MT4 Platform on your Mac: 1. Click Download Now to start the download. Download Now Your capital is at risk

Global Trading Platform - Interactive Brokers

Interactive Brokers uses the TWS Trader Workstation platform. Its a very interactive and customizable platform for both day trading and options trading. Their charting software takes some getting used to, but Interactive Brokers platform is really great to use for beginner traders who are looking to take trading seriously.

https://www.tradeview.com.au/wp-content/uploads/2016/10/PROP-TRADING.jpg|||Proprietary Trading, Prop Trading Firm Australia | Trade View|||1620 x 1080

Filing Your Coinbase Wallet Tax Reports Koinly

Important update regarding ADA and TRX - eToro

SHIBA INU COIN LATEST NEWS ????IN TELUGU #shibainu #wazirx #.

https://lh3.googleusercontent.com/proxy/q2Wc9xsT8bc8E2osthuAFoWhnZYOaNrot07sDn6ls38xYozVG4zE 6D-AyrDwTZ967CbDT-o4IFj7QTNszza9tX87qsseEn2KzkokxaUq06581sHqdx-0qkUPwfaMQjJHuC\_-d2Hy Q-g5JFk6In1g-iBrjUD6bVzBYBnfGGwZ=s0-d|||Forex Trading Kapa | Forex Hunter Ea|||1024 x 783

https://www.multitrader.io/wp-content/uploads/2018/10/Zrzut-ekranu-2018-10-28-o-16.46.15.png|||Trade on all exchanges with single interface | MultiTrader ...|||2516 x 1190

https://www.bdswiss.com/app/uploads/2016/07/BDSwissForexMT4\_file05\_pc.png||Download MT4 for PC | BDSwiss|||2228 x 1117

https://what-is-crypto.com/wp-content/uploads/2020/03/ripple-pexels-photo-1108313.jpeg|||How and where to Sell / Buy Ripple in 2020: 3 easy steps ...|||2344 x 1500

https://www.steverichfx.com/wp-content/uploads/2017/12/cropped-5\_STEVE-RICH-FX-1.jpg|||Shiba Inu (SHIBARIUM) Blockchain Announcement????SHIB ...|||1920 x 862

Osmosis is an automated market maker (AMM) built with the Cosmos SDK; it specializes in the

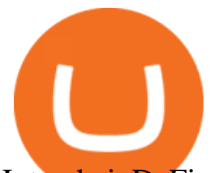

InterchainDeFi movement (Tendermint-based blockchains) in the Cosmos ecosystem. In other words, Osmosis is a decentralized exchange specifically built for Cosmos, with plans to expand to more blockchains. eToro is a bit different compared to most other exchanges. You cant deposit any crypto into eToro, you can only buy from them.Similarly, we cant withdraw from eToro to Binance directly, as we have seen today, first you need to withdraw from the eToro trading app to the eToro wallet, then to Binance, so there is an extra layer involved.

https://aayushbhaskar.com/wp-content/uploads/2021/05/click-on-wallet-in-your-binance-dashboard-and-select -withdraw-for-SHIb.png|||How to Buy and Withdraw Shiba INU (SHIB) from WazirX ...|||3822 x 1544

https://definews24.com/wp-content/uploads/2021/06/These-Altcoins-in-the-Cosmos-Ecosystem-Are-About-T o-Go.jpg|||These Altcoins in the Cosmos Ecosystem Are About To Go ...|||1365 x 800

https://www.cryptoispy.com/wp-content/uploads/2018/01/COINBASE.jpg||Coinbase Wallet Review | Is Coinbase Wallet A Scam ...|||1222 x 768

https://toptrading.org/wp-content/uploads/2019/12/bdswiss-1536x793.jpg|||BDSwiss Recensione e Opinioni su come funziona.Truffa o ...|||1536 x 793

Step 1: Open Daedalus, click on the wallet you would like to transfer ADA to and then click on receive. On the share wallet address, click on copy address. This will copy your wallet address which you will past in the Binance site. Step 2: Log into your Binance account, then click on Wallet - $\&$ gt; Withdraw in the top navigational menu.

Login - Interactive Brokers

ALGOUSDT Charts and Quotes TradingView

https://i.pinimg.com/originals/66/e6/97/66e697a236741760fb073d3482caf858.jpg||Creating a Coinbase BitCoin wallet (demo) #Bitcoin # ...|||1920 x 1080

https://executium.com/m/alt/images/2116400813\_bitcoin-crypto.jpg|||Best Ways of Making Money From Crypto Arbitrage ...|||1200 x 800

https://preview.redd.it/geig4fpx6wy61.jpg?auto=webp&s=cdccea783d350b39f22581b8c44c432d92b6a8 00|||[BIG NEWS] Shiba Inu is now listed on Wazirx, the biggest ...|||1080 x 1369

With Bitcoin leading the pack, Tether, Shiba Inu, Dogecoin, WazirX Token, and Matic wre the most traded cryptocurrencies on the WazirX platform in the year 2021. Around 61 percent of respondents said that investing in cryptocurrencies has helped them. Of these people, 78 percent believed cryptos have helped them financially.

Videos for Osmosis+atom+cosmos

Shiba Inu Coin Multi-chain transaction Crypto News Wazirx .

https://lh3.googleusercontent.com/proxy/7DFE3k2awaRVUAbHVQpSrNMOJsrp0qfGSDlsO8jY\_sTAHozVH 3hfZ49\_nJBiKOh1RKbtePWZlQNWaT1kvYxl9uf-HVRMuiDG=s0-d|||wiretrading.blogspot.com: trademaster options mt terminal ...|||1452 x 802

https://i0.wp.com/brunchvirals.com/wp-content/uploads/2021/05/Image-Of-What-Is-Shiba-Inu-Coin.png?w=1 300&ssl=1|||Shiba Inu Scam - Ini Yang Perlu Anda Ketahui | BrunchVirals|||1300 x 800

https://image.jimcdn.com/app/cms/image/transf/dimension=origxorig:format=png/path/s2e2ea4a9b3965dd1/i mage/ibb5bda8f47b25caf/version/1406295913/image.png|||Fx Turbo Trader Download Mt4 | Forex Fancy Bot|||1819 x 858

*(end of excerpt)*